# NAG Library Function Document

# nag deviates studentized range (g01fmc)

# <span id="page-0-0"></span>1 Purpose

nag\_deviates\_studentized\_range (g01fmc) returns the deviate associated with the lower tail probability of the distribution of the Studentized range statistic.

# 2 Specification

```
#include <nag.h>
#include <nagg01.h>
double nag_deviates_studentized_range (double p, double v, Integer ir,
       NagError *fail)
```
# 3 Description

The externally Studentized range, q, for a sample,  $x_1, x_2, \ldots, x_r$ , is defined as

$$
q = \frac{\max(x_i) - \min(x_i)}{\hat{\sigma}_e},
$$

where  $\hat{\sigma}_e$  is an independent estimate of the standard error of the  $x_i$ . The most common use of this statistic is in the testing of means from a balanced design. In this case for a set of group means,  $\bar{T}_1, \bar{T}_2, \ldots, \bar{T}_r$ , the Studentized range statistic is defined to be the difference between the largest and smallest means,  $\bar{T}_{\text{largest}}$  and  $\bar{T}_{\text{smallest}}$ , divided by the square root of the mean-square experimental error,  $MS_{\text{error}}$ , over the number of observations in each group, n, i.e.,

$$
q = \frac{\bar{T}_{\text{largest}} - \bar{T}_{\text{smallest}}}{\sqrt{MS_{\text{error}}/n}}.
$$

The Studentized range statistic can be used as part of a multiple comparisons procedure such as the Newman–Keuls procedure or Duncan's multiple range test (see [Montgomery \(1984\)](#page-1-0) and [Winer \(1970\)](#page-1-0)).

For a Studentized range statistic the probability integral,  $P(q; v, r)$ , for v degrees of freedom and r groups, can be written as:

$$
P(q; v, r) = C \int_0^{\infty} x^{v-1} e^{-vx^2/2} \left( r \int_{-\infty}^{\infty} \phi(y) (\Phi(y) - \Phi(y - qx))^{r-1} dy \right) dx,
$$

where

$$
C = \frac{v^{v/2}}{\Gamma(v/2)2^{v/2 - 1}}, \quad \phi(y) = \frac{1}{\sqrt{2\pi}} e^{-y^2/2} \quad \text{and} \quad \Phi(y) = \int_{-\infty}^y \phi(t) \, dt.
$$

For a given probability  $p_0$ , the deviate  $q_0$  is found as the solution to the equation

$$
P(q_0; v, r) = p_0,\tag{1}
$$

using a root-finding procedure. Initial estimates are found using the approximation given in [Lund and](#page-1-0) [Lund \(1983\)](#page-1-0) and a simple search procedure.

# <span id="page-1-0"></span>4 References

Lund R E and Lund J R (1983) Algorithm AS 190: probabilities and upper quartiles for the studentized range Appl. Statist. 32(2) 204–210

Montgomery D C (1984) Design and Analysis of Experiments Wiley

Winer B J (1970) Statistical Principles in Experimental Design McGraw–Hill

# 5 Arguments

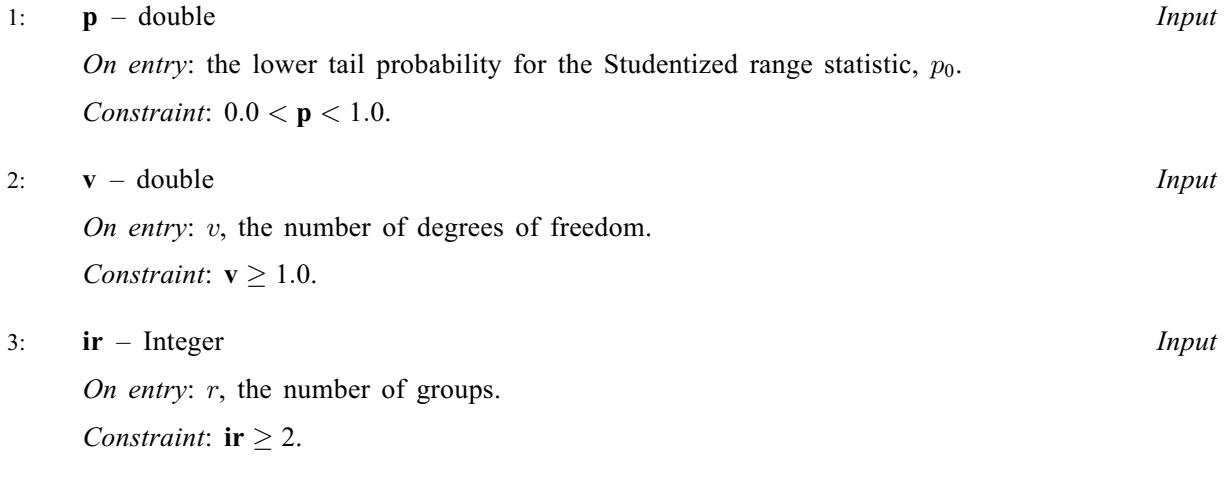

4: fail – NagError \* Input/Output

The NAG error argument (see Section 2.7 in How to Use the NAG Library and its Documentation).

# 6 Error Indicators and Warnings

### NE\_ACCURACY

Warning – There is some doubt as to whether full accuracy has been achieved.

### NE\_ALLOC\_FAIL

Dynamic memory allocation failed.

See Section 3.2.1.2 in How to Use the NAG Library and its Documentation for further information.

# NE\_INIT\_ESTIMATE

Unable to find initial estimate.

### NE\_INT

On entry,  $\mathbf{ir} = \langle value \rangle$ . Constraint:  $ir > 2$ .

### NE\_INTERNAL\_ERROR

An internal error has occurred in this function. Check the function call and any array sizes. If the call is correct then please contact NAG for assistance.

An unexpected error has been triggered by this function. Please contact NAG. See Section 3.6.6 in How to Use the NAG Library and its Documentation for further information.

#### NE\_NO\_LICENCE

Your licence key may have expired or may not have been installed correctly. See Section 3.6.5 in How to Use the NAG Library and its Documentation for further information.

#### NE\_REAL

On entry,  $\mathbf{p} = \langle value \rangle$  $\mathbf{p} = \langle value \rangle$  $\mathbf{p} = \langle value \rangle$ . Constraint:  $0.0 < p < 1.0$  $0.0 < p < 1.0$  $0.0 < p < 1.0$ . On entry,  $\mathbf{v} = \langle value \rangle$  $\mathbf{v} = \langle value \rangle$  $\mathbf{v} = \langle value \rangle$ . Constraint:  $v \ge 1.0$  $v \ge 1.0$ .

### 7 Accuracy

The returned solution,  $q_{\ast}$ , to equation [\(1\)](#page-0-0) is determined so that at least one of the following criteria apply.

(a)  $|P(q_*; v, r) - p_0| \le 0.000005$ 

(b)  $|q_0 - q_*| \le 0.000005 \times \max(1.0, |q_*|).$ 

# 8 Parallelism and Performance

nag deviates studentized range (g01fmc) is not threaded in any implementation.

# 9 Further Comments

To obtain the factors for Duncan's multiple-range test, equation [\(1\)](#page-0-0) has to be solved for  $p_1$ , where  $p_1 = p_0^{r-1}$  $p_1 = p_0^{r-1}$ , so on input **p** should be set to  $p_0^{r-1}$ .

### 10 Example

Three values of p,  $\nu$  and r are read in and the Studentized range deviates or quantiles are computed and printed.

#### 10.1 Program Text

```
/* nag_deviates_studentized_range (g01fmc) Example Program.
 *
* NAGPRODCODE Version.
 *
 * Copyright 2016 Numerical Algorithms Group.
 *
 * Mark 26, 2016.
*/
#include <stdio.h>
#include <nag.h>
#include <nag_stdlib.h>
#include <nagg01.h>
int main(void)
{
  /* Scalars */
 double p, v, valq;
 Integer exit_status, i__, ir;
 NagError fail;
 exit_status = 0;
 INIT_FAIL(fail);
 printf("nag_deviates_studentized_range (g01fmc) Example Program Results\n");
```

```
/* Skip heading in data file */
#ifdef _WIN32
 scanf_s("%*[^\n] ");
4e1se
 scanf("%*[^\n] ");
#endif
  printf("\n%s\n\n", " p v ir Quantile ");
  for (i__ = 1; i__ <= 3; ++i__) {
#ifdef _WIN32
   scanf_s("%lf%lf%" NAG_IFMT "%*[^\n] ", &p, &v, &ir);
#else
   scanf("%lf%lf%" NAG_IFMT "%*[^\n] ", &p, &v, &ir);
#endif
    /* nag_deviates_studentized_range (g01fmc).
    * Computes deviates for the Studentized range statistic
    */
    valq = nag_deviates_studentized_range(p, v, ir, &fail);
    if (fail.code == NE_NOERROR || fail.code == NE_ACCURACY) {
      printf("%5.2f%2s%4.1f%1s%3" NAG_IFMT "%1s%10.4f\n", p, "", v,
             "", ir, "", valq);
    }
    else {
     printf("Error from nag_deviates_studentized_range (g01fmc).\n%s\n",
             fail.message);
     exit_status = 1;
     goto END;
    }
  }
END:
 return exit_status;
}
```
# 10.2 Program Data

nag\_deviates\_studentized\_range (g01fmc) Example Program Data 0.95 10.0 5  $0.3$  60.0 12<br>0.9 5.0 4 0.9 5.0 4

# 10.3 Program Results

nag\_deviates\_studentized\_range (g01fmc) Example Program Results

p v ir Quantile 0.95 10.0 5 4.6543<br>0.30 60.0 12 2.8099  $0.30$  60.0 12<br>0.90 5.0 4 0.90 5.0 4 4.2636